Layout para Postagem Eletrônica **Diretoria de Negócios dos Correios – Departamento de Canais Digitais**

# **Layout para Postagem Eletrônica para âmbito Nacional (SARA)**

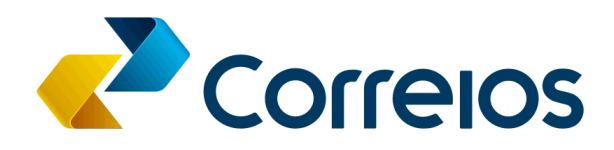

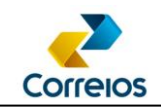

#### **Layout formato XML Postagem Eletrônica no SARA**

#### **Orientações:**

1. O contrato, código administrativo e cartão de postagem devem estar previamente cadastrado e dentro da vigência;

2. Todo serviço é identificado por um código, exemplo: 40215 – SEDEX 10;

3. O cartão de postagem é o meio de identificação no atendimento. Além disso, os serviços estão habilitados no cartão de postagem;

4. Para a rastreabilidade da encomenda/correspondência (objeto), cada objeto recebe um número de rastreamento ou número da etiqueta;

5. A solicitação do número da etiqueta ou da faixa (range) de etiquetas, deve ser feita para o Representante Comercial;

- 6. Ao receber o número da etiqueta/faixa de etiquetas será da seguinte forma:
	- O número da etiqueta é composto por duas letras iniciais (sigla postal) + 8 dígitos numéricos + duas letras finais.
	- Para 1 etiqueta: AA12345678 BR AA12345678 BR;
	- Para um range de 10 etiquetas: AA12345679 BR AA12345688 BR;
- 7. O número da etiqueta que será usado no rótulo, é composto por duas letras iniciais (sigla postal) + 8 dígitos numéricos + 1 Dígito Verificador + duas letras finais.

Sendo:

- A sigla postal está associada ao serviço (SEDEX, PAC, SEDEX 10, etc);
- Para obter acesso ao algoritmo para o cálculo do Dígito Verificador, ver [Anexo I;](#page-14-0)

8. Os números das etiquetas utilizadas no arquivo XML devem pertencer ao mesmo CNPJ do solicitante do range de etiquetas;

9. Como o número da etiqueta é obrigatório. É necessário inserir o código de serviço adicional "025" referente ao objeto registrado nacional na tag <codigo\_servico\_adicional> para cada objeto postado;

10. Todas as tags são obrigatórias, caso não tenham conteúdo, devem ser declaradas vazias;

11. Atualmente, apenas objetos nacionais podem ser postados via arquivo de postagem;

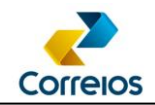

12. Antes de iniciar as postagens via arquivo de postagem nas Unidades de Atendimento, o cliente deve enviar um arquivo de homologação para o Representante Comercial analisar e aprovar a estrutura do XML;

#### **Orientações para a construção do XML**

1. Para cada tag, há uma observação. Se na observação informa que o preenchimento obrigatório, é importante que o sistema proprietário valide tal critério.

2. Utilizar o **<![CDATA[ ]]>** nos campos texto, para evitar problemas com caracteres especiais que podem corromper o xml  $(8, \frac{9}{2}, \frac{1}{2}, \frac{1}{2}, \frac{1}{2}, \frac{1}{2})$ .

3. As etiquetas utilizadas no arquivo devem pertencer ao cliente e a sigla deve estar associada ao serviço a ser postado. Se no XML a etiqueta informada for do serviço SEDEX, o código do serviço deve ser também relacionado a este mesmo serviço SEDEX.

4. Todas as TAGS devem ser declaradas no XML, **mesmo as não obrigatórias**. Caso não tenham conteúdo, devem ser declaradas vazias.

Ao finalizar o arquivo XML, excluir os terminadores de linha, para que o arquivo seja transportado de forma linear.

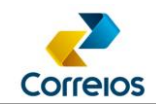

# **CorreiosLOG – Layout formato XML para Postagem Eletrônica no SARA**

Exemplo do XML

```
\langle 2xml version="1.0" encoding="ISO-8859-1"?>
<correioslog>
      <tipo_arquivo>Postagem</tipo_arquivo>
      <versao_arquivo>2.3</versao_arquivo>
      <plp>\langleid_plp \rangle<valor_global />
             \leqmcu_unidade_postagem \geq<nome_unidade_postagem />
             <cartao_postagem></cartao_postagem>
      <plp><remetente>
             <numero_contrato></numero_contrato>
              <numero_diretoria></numero_diretoria>
             <codigo_administrativo></codigo_administrativo>
             <nome_remetente>Nome Remetente</nome_remetente>
             <logradouro_remetente>Logradouro Remetente</logradouro_remetente>
             <numero_remetente></numero_remetente>
             <complemento_remetente />
             <bairro_remetente></bairro_remetente>
             <cep_remetente>05311030</cep_remetente>
             <cidade_remetente>Sao Paulo</cidade_remetente>
             <uf_remetente>SP</uf_remetente>
             <telefone_remetente></telefone_remetente>
             \langlefax remetente \rangle<email_remetente />
             <celular_remetente></celular_remetente>
             <cpf_cnpj_remetente></cpf_cnpj_remetente>
             <ciencia_conteudo_proibido>S</ciencia_conteudo_proibido>
      \langleremetente\rangle<forma_pagamento /> 
      <objeto_postal>
             <numero_etiqueta>EC123456789BR</numero_etiqueta>
           <sscc/<codigo_objeto_cliente/>
             <codigo_servico_postagem>04669</codigo_servico_postagem>
             <cubagem>0.00</cubagem>
             <peso>100</peso>
             <rt1 ><rt2 /
```
# Layout para Postagem Eletrônica

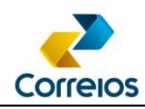

```
\langlerestricao anac\rangle<destinatario>
                     <nome_destinatario></nome_destinatario>
                     <telefone_destinatario />
                     <celular_destinatario></celular_destinatario>
                     \epsilon <email destinatario \epsilon<logradouro_destinatario></logradouro_destinatario>
                     <complemento_destinatario />
                     <numero_end_destinatario></numero_end_destinatario>
                     <cpf_cnpj_destinatario></cpf_cnpj_destinatario>
              </destinatario>
              <nacional>
                     <bairro_destinatario>Asa Norte</bairro_destinatario>
                     <cidade_destinatario>Brasilia</cidade_destinatario>
                     <uf_destinatario>DF</uf_destinatario>
                     <cep_destinatario>70040010</cep_destinatario>
                     <codigo_usuario_postal />
                     \leqcentro custo cliente \geq\lenumero nota fiscal\ge\leserie nota fiscal\ge<valor_nota_fiscal/>
                     \alpha <natureza nota fiscal \alpha<descricao_objeto />
                     <valor_a_cobrar/>
              </nacional>
              <servico_adicional>
                     <codigo_servico_adicional>025</codigo_servico_adicional>
                     <codigo_servico_adicional>064</codigo_servico_adicional>
                     <valor_declarado>100,00</valor_declarado>
              </servico_adicional>
              <dimensao_objeto>
                     <tipo_objeto>002</tipo_objeto>
                     <dimensao_altura>2</dimensao_altura>
                     <dimensao_largura>11</dimensao_largura>
                     <dimensao_comprimento>16</dimensao_comprimento>
                     <dimensao_diametro>0</dimensao_diametro>
              </dimensao_objeto>
      </objeto_postal>
</correioslog>
```
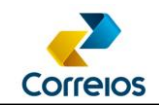

O layout é dividido nas seguintes tags:

#### **Cabeçalho**

É obrigatório informar: <?xml version="1.0" encoding="ISO-8859-1"?>

## **Corpo**

**<correioslog>** – É a tag principal. Identifica o arquivo como pertencente ao sistema CorreiosLOG.

# **Tag <tipo\_arquivo>**

**<tipo\_arquivo>** - Identifica qual o tipo do arquivo dentro do sistema CorreiosLOG. Permite a distinção entre os diversos tipos de arquivos que o sistema CorreiosLOG processa. Para este layout deverá ser preenchido: **Postagem** Observação: campo obrigatório

#### **Tag <versao\_arquivo>**

**<versao\_arquivo>** - Identifica a versão do layout do arquivo XML. A versão deste layout é a **2.3** Observação: campo obrigatório

### Tag <plp>

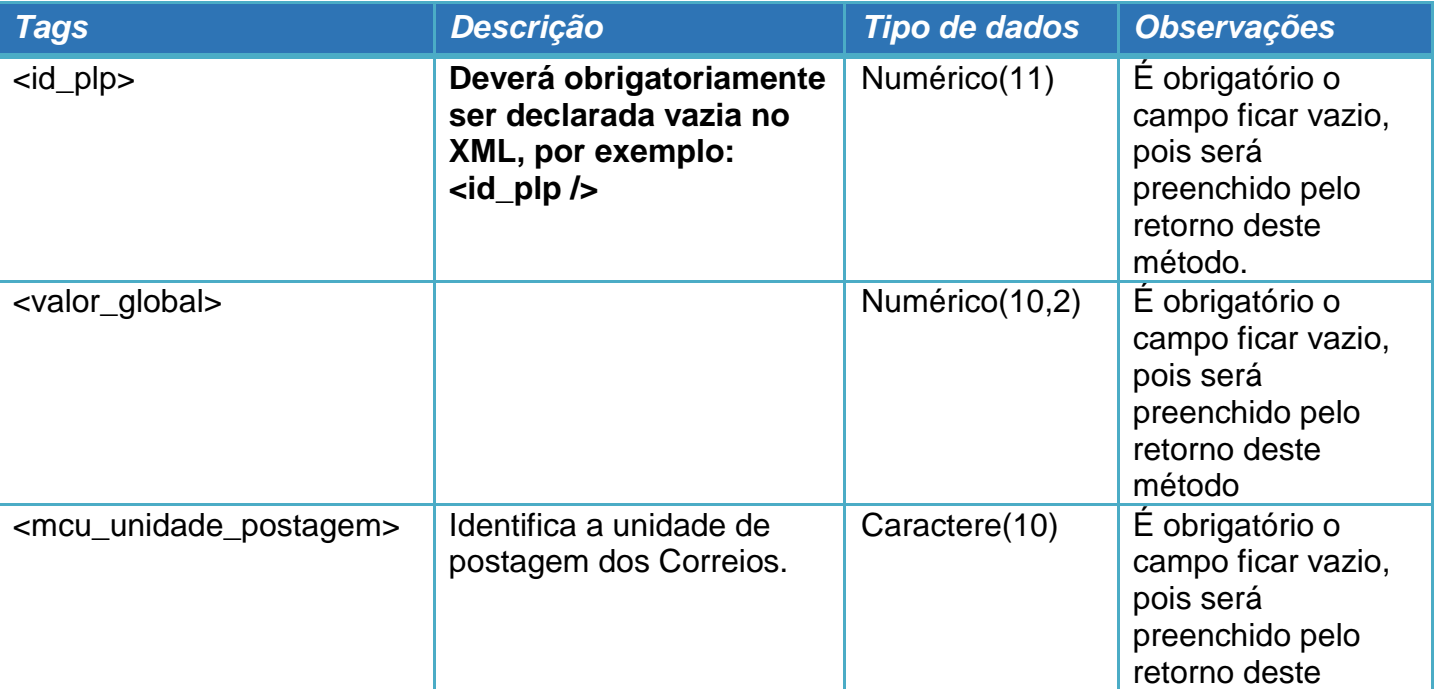

Diretoria de Negócios dos Correios – Departamento de Canais Digitais Revisão 20/03/2025

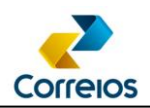

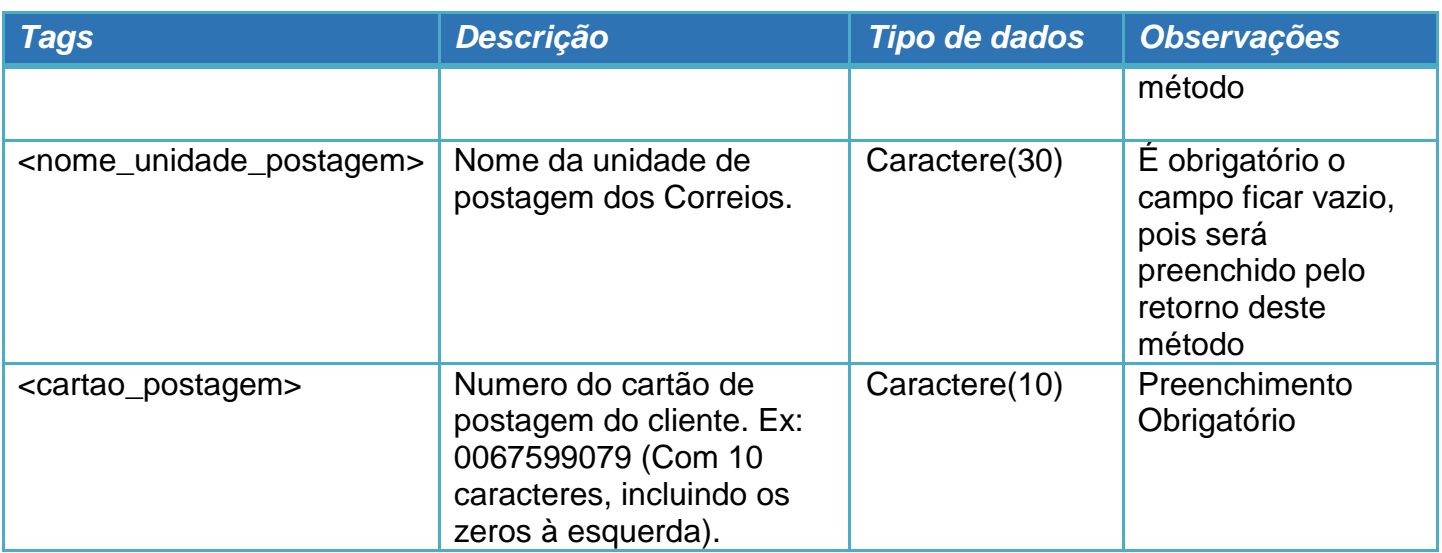

#### **Tag <remetente>**

**<remetente>** - Identifica o remetente da postagem. Esta Tag deverá aparecer somente uma vez no arquivo. Os dados necessários para o remetente são:

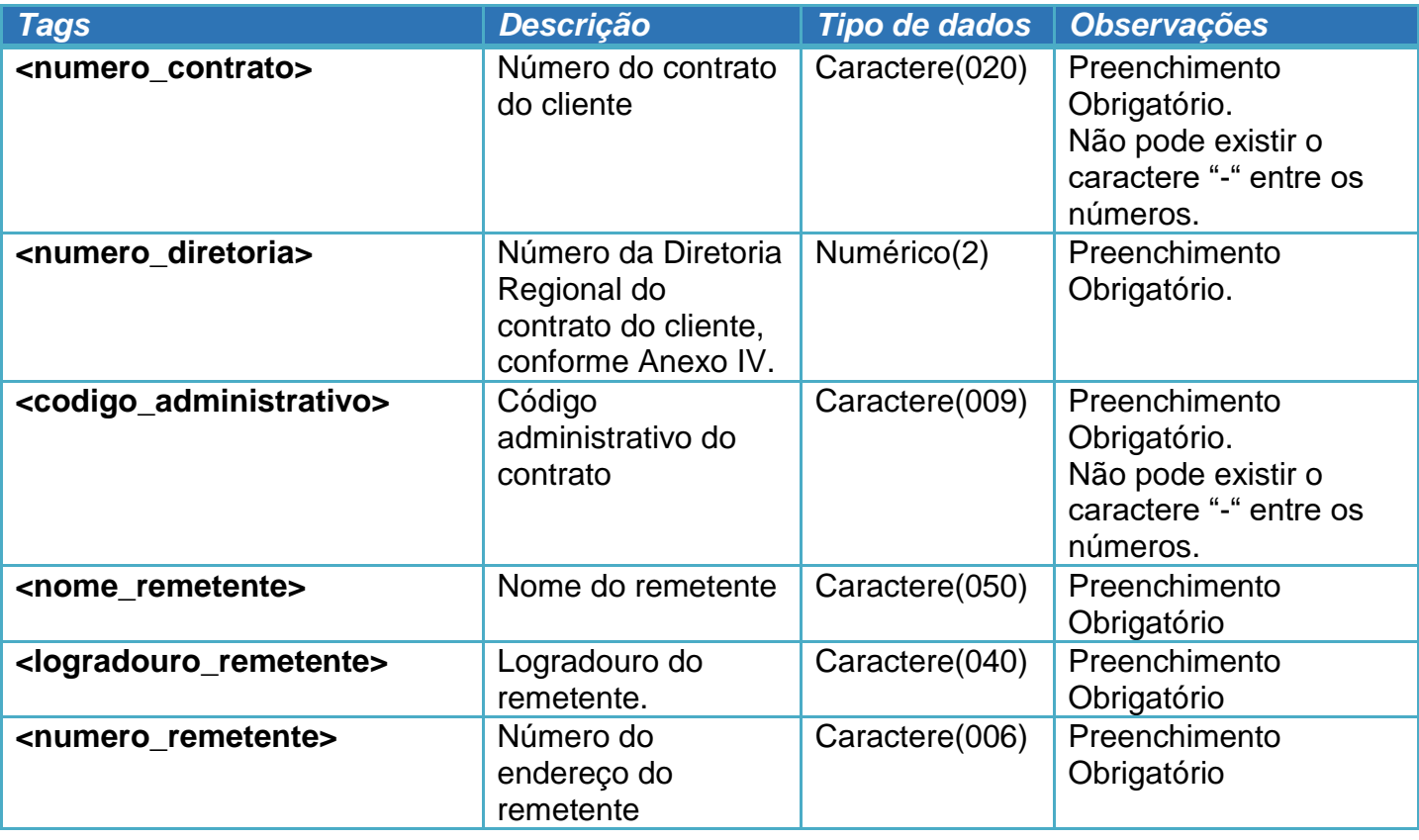

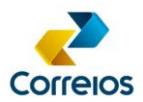

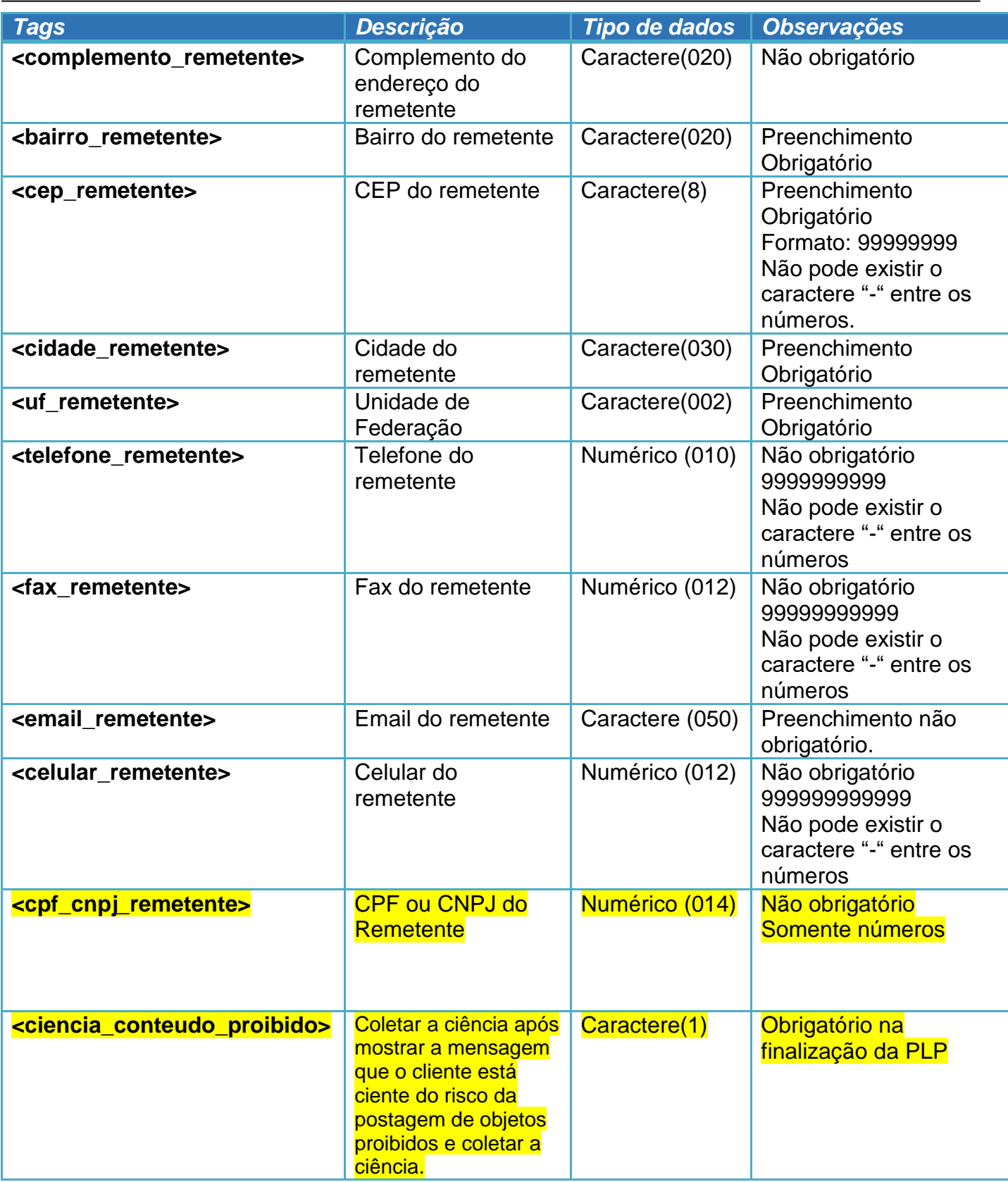

Diretoria de Negócios dos Correios – Departamento de Canais Digitais Revisão 20/03/2025

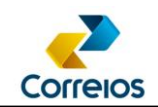

#### **Tag <forma\_pagamento>**

**<forma\_pagamento>** - Valor numérico indicando a forma de pagamento utilizada pelo cliente para realizar a postagem. Ver **anexo II**. Observação: Por ser a faturar, campo não obrigatório. Utilizar da seguinte maneira:

<forma\_pagamento />

#### **Tag <objeto\_postal>**

**<objeto\_postal>** - Tag delimitadora do objeto que será postado. Esta *tag* contém as características do objeto postado.

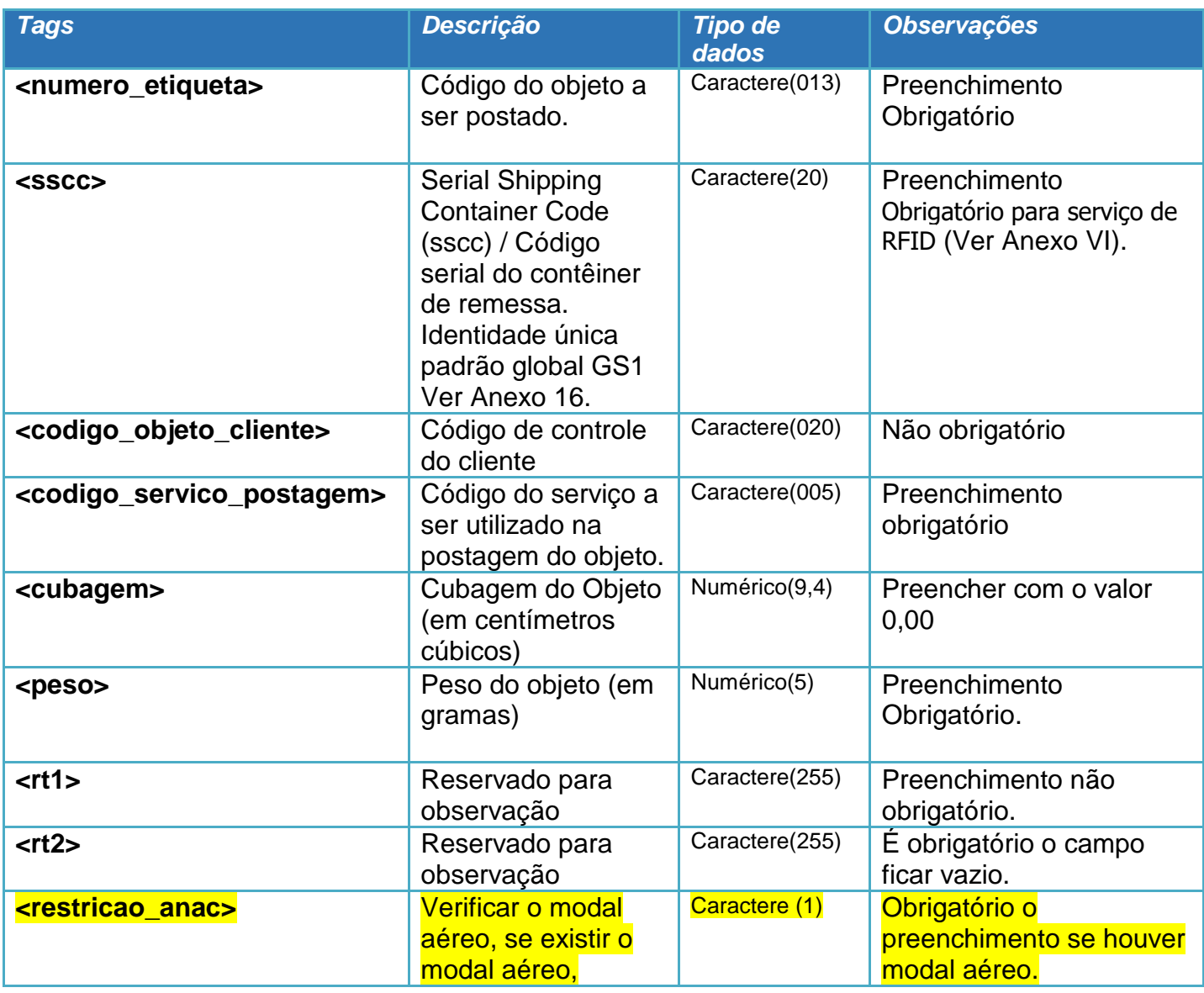

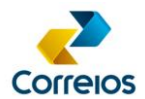

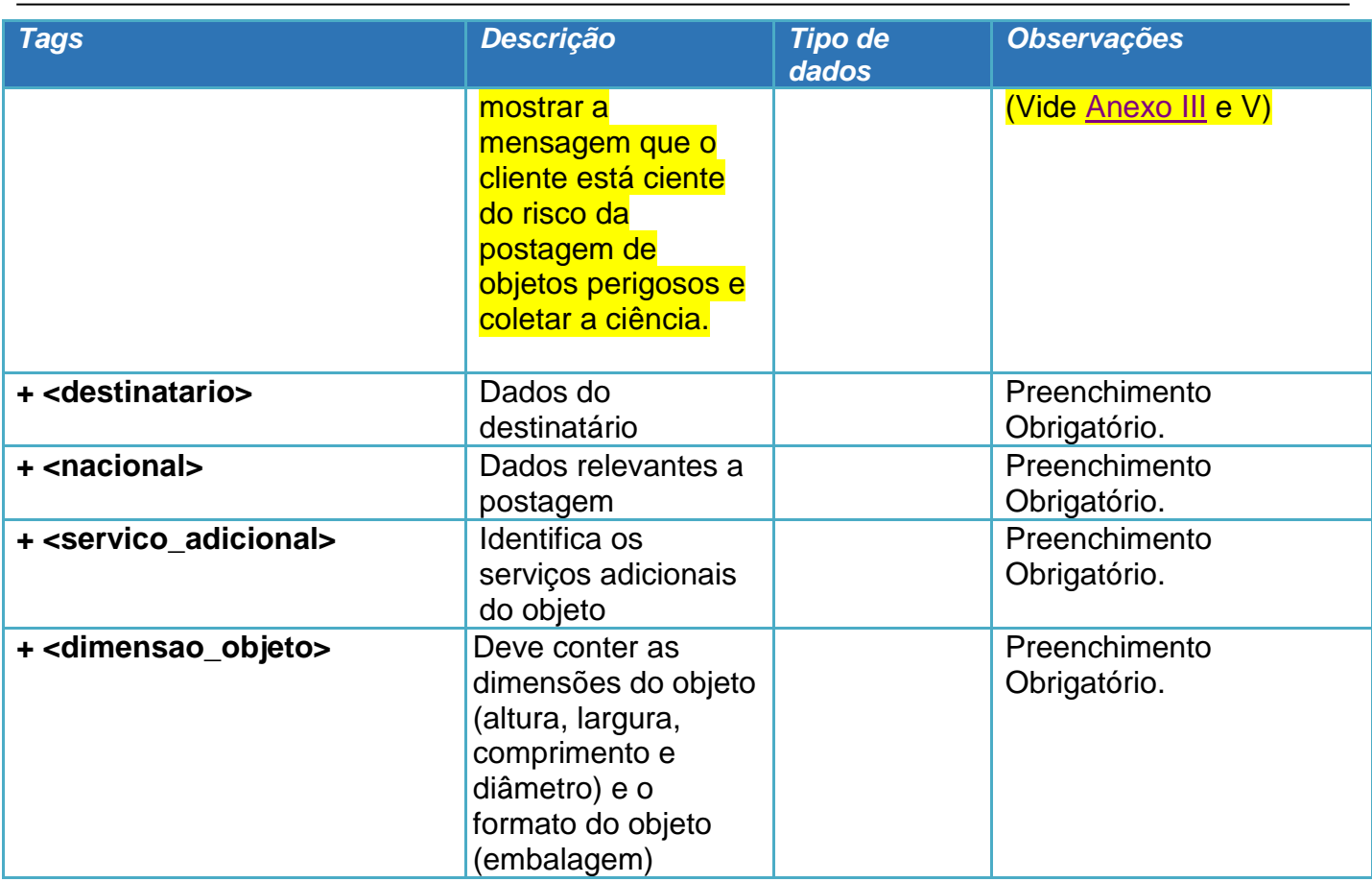

### **Tag <destinatario>**

**<destinatario>** - Esta *tag* contém os dados do destino da encomenda.

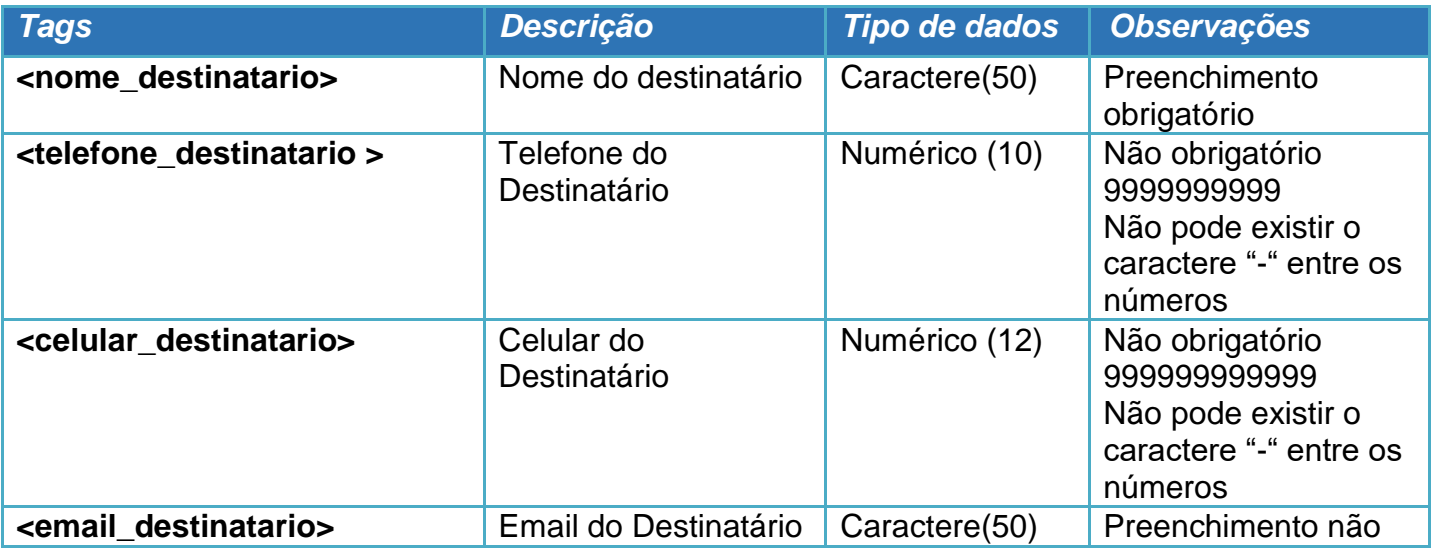

Diretoria de Negócios dos Correios – Departamento de Canais Digitais Revisão 20/03/2025

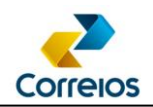

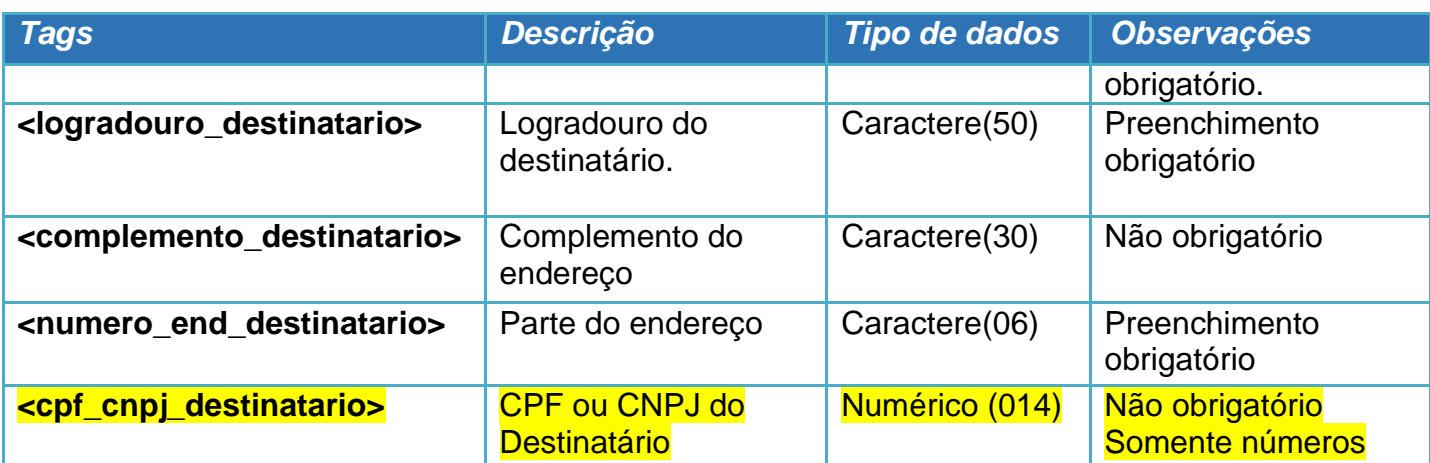

# **Tag <nacional>**

**<nacional>** – A tag <nacional> deverá estar dentro da tag <objeto\_postal> e conterá os atributos específicos de uma postagem de objetos nacionais.

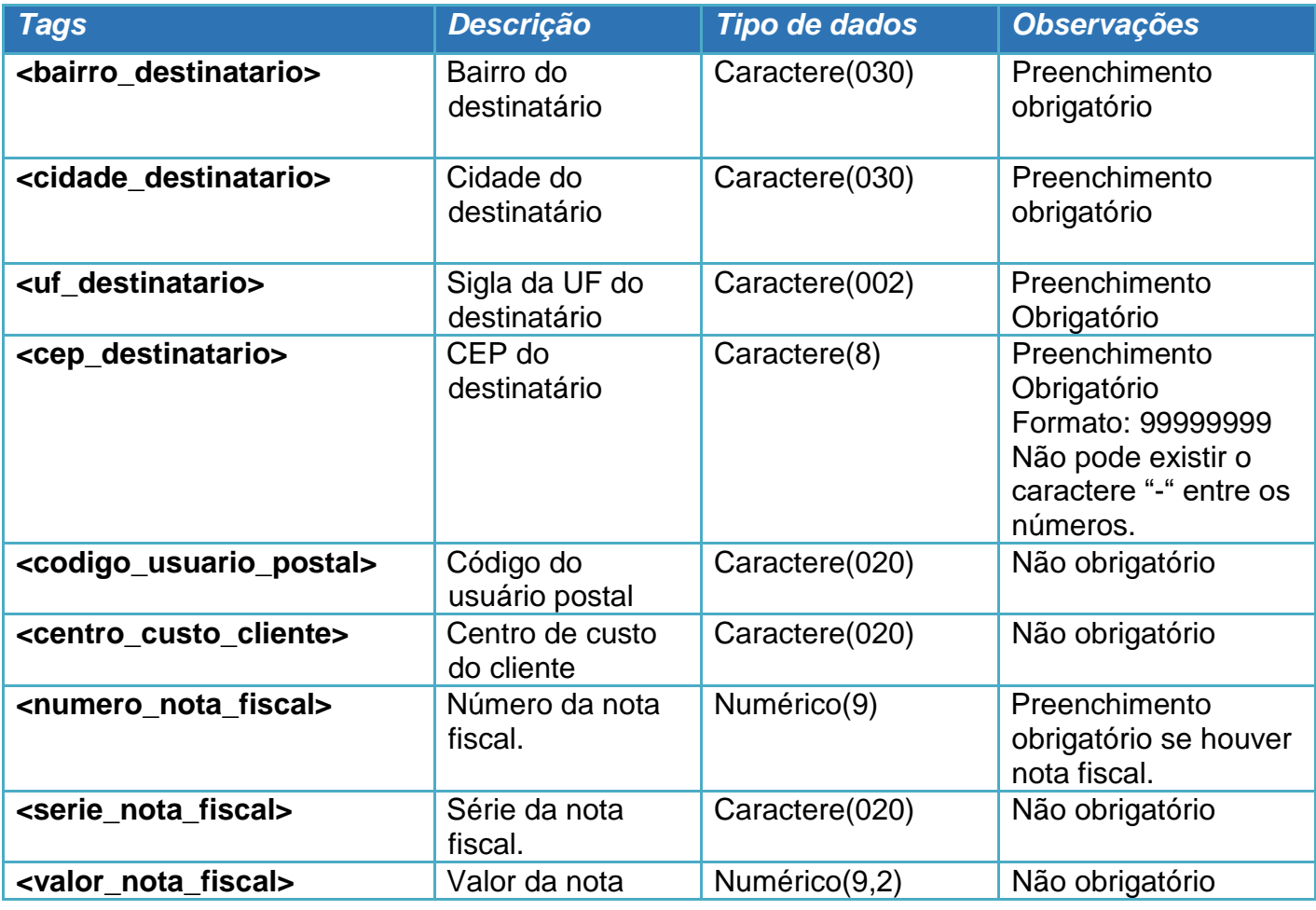

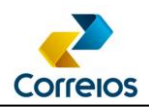

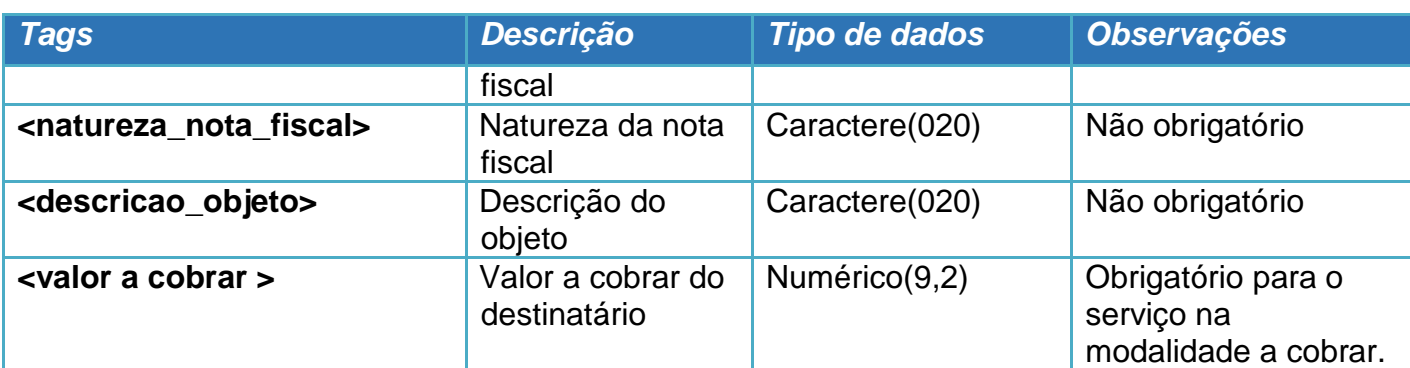

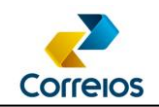

# **Tag <servico\_adicional>**

**<servico\_adicional>** – A tag <servico\_adicional> deverá estar dentro da tag <objeto\_postal> e conterá os seguintes atributos:

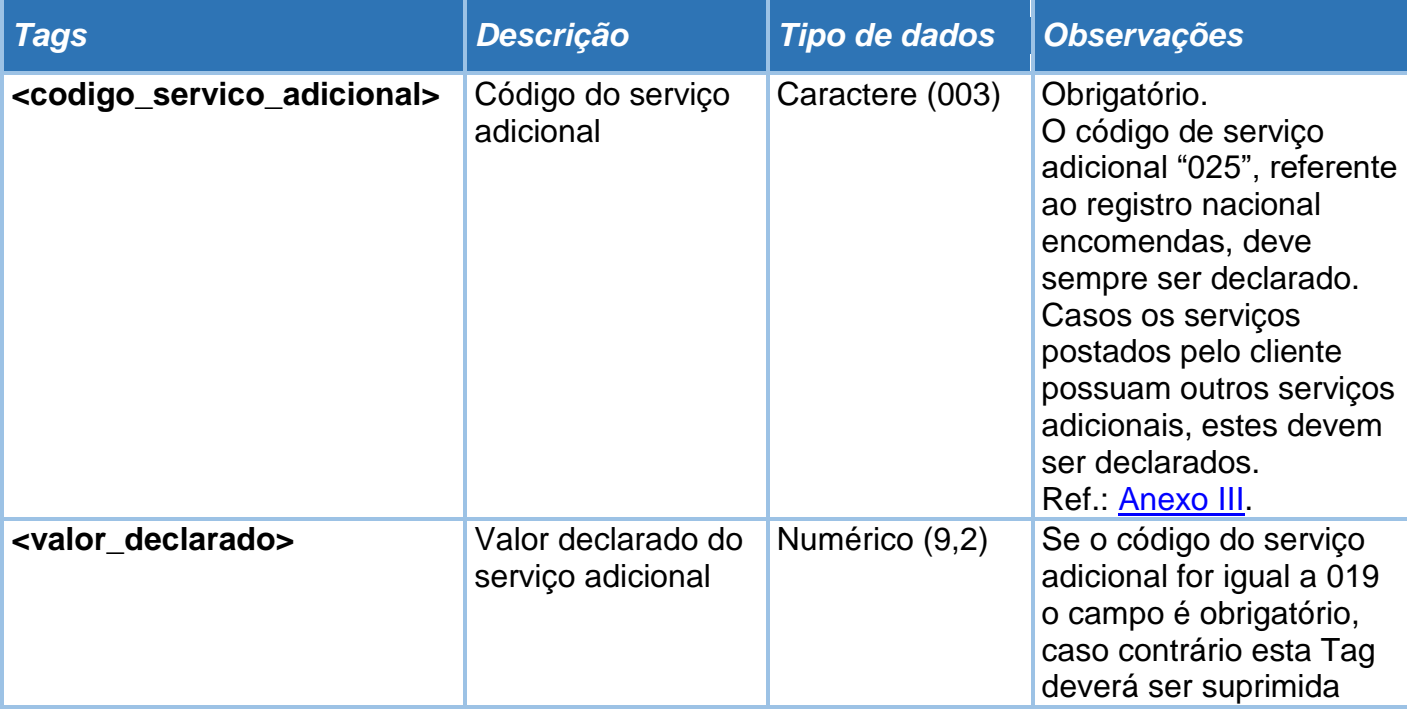

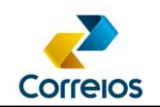

# **Tag <dimensao\_objeto>**

**<dimensao\_objeto>** - A tag <dimensao\_objeto> deverá estar dentro da tag <objeto\_postal> e conterá os seguintes atributos:

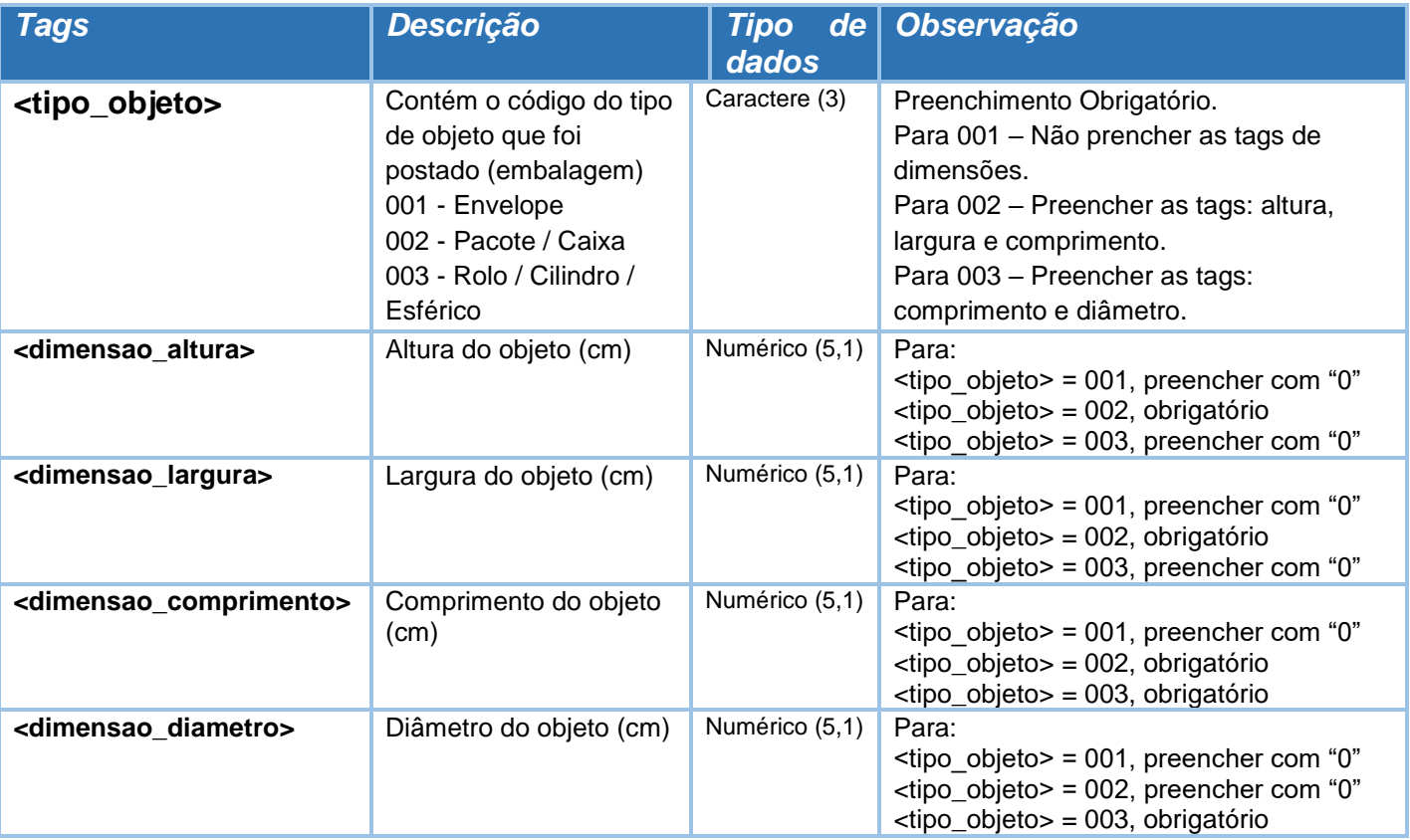

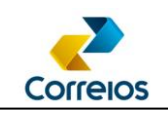

#### **ANEXO**

#### <span id="page-14-0"></span>**Anexo I – Algoritmo para cálculo do dígito verificador do número da etiqueta**

- 1. Aplicar os fatores de ponderação sobre os dígitos do número sequencial do registro utilizando os seguintes algarismos: 8, 6, 4, 2, 3, 5, 9 e 7;
- 2. Calcular a soma destes números;
- 3. Dividir esta soma por 11;
- 4. Caso o resto seja igual a 0 ou 1, utilizar como dígito de controle, respectivamente, 5 ou 0;
- 5. Caso contrário, subtrair o resto de 11, sendo o algarismo obtido correspondente ao dígito verificador.

#### **Exemplo:**

Número fornecido pelo Representante Comercial for: AA12345678 BR:

Passo 1: (1 \* **8**) + (2 \* **6**) + (3 \* **4**) + (4 \* **2**) + (5 \* **3**) + (6 \* **5**) + (7 \* **9**) + (8 \* **7**)

Passo 2: 8 + 12 + 12 + 8 + 15 + 30 + 63 + 56 = 204

Passo 3: Resto da divisão 204/11 = 6, como o resto não foi igual a 0 ou 1, ir para passo 5.

Passo 5: Subtraindo  $11 - 6 = 5$ .

O número da etiqueta válida será AA12345678**5**BR

# <span id="page-15-0"></span>**Anexo II - Formas de Pagamento**

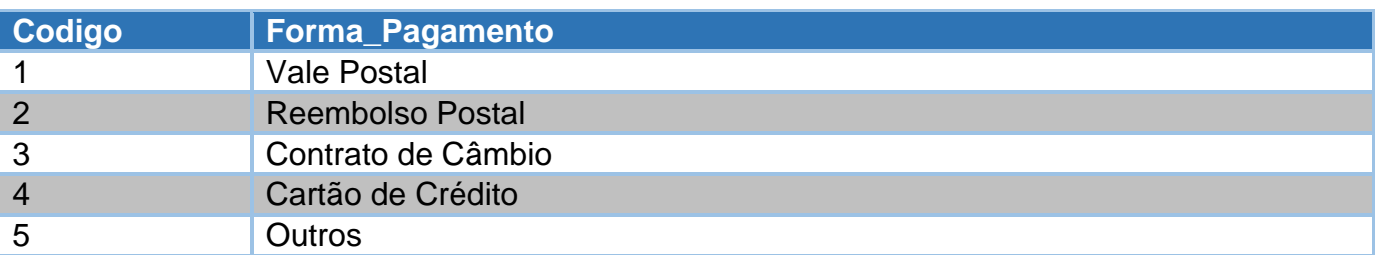

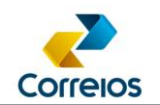

# <span id="page-16-0"></span>**Anexo III: Código do Serviço Adicional**

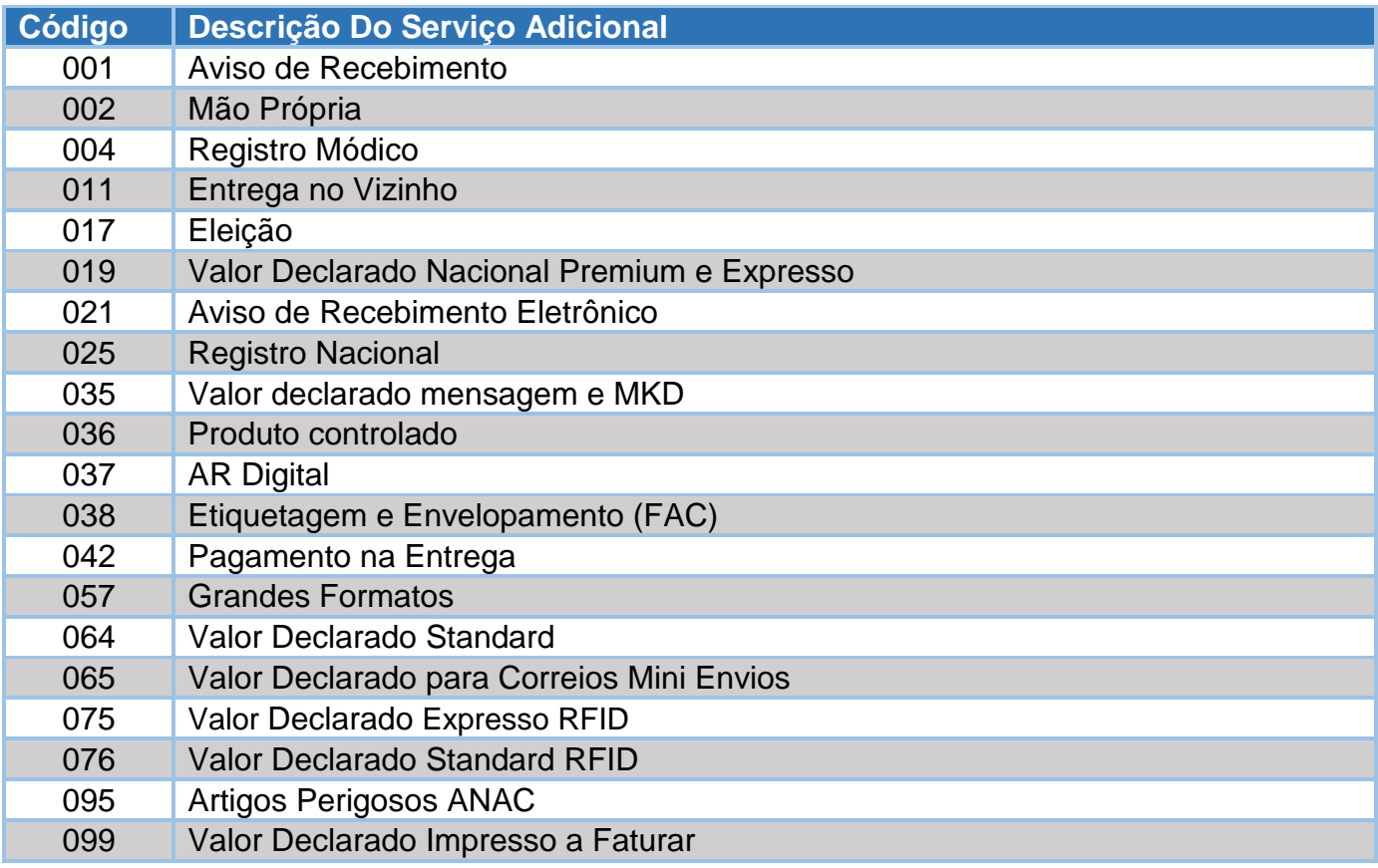

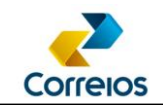

# **ANEXO IV - Código da Diretoria Regional (tag <numero\_diretoria>)**

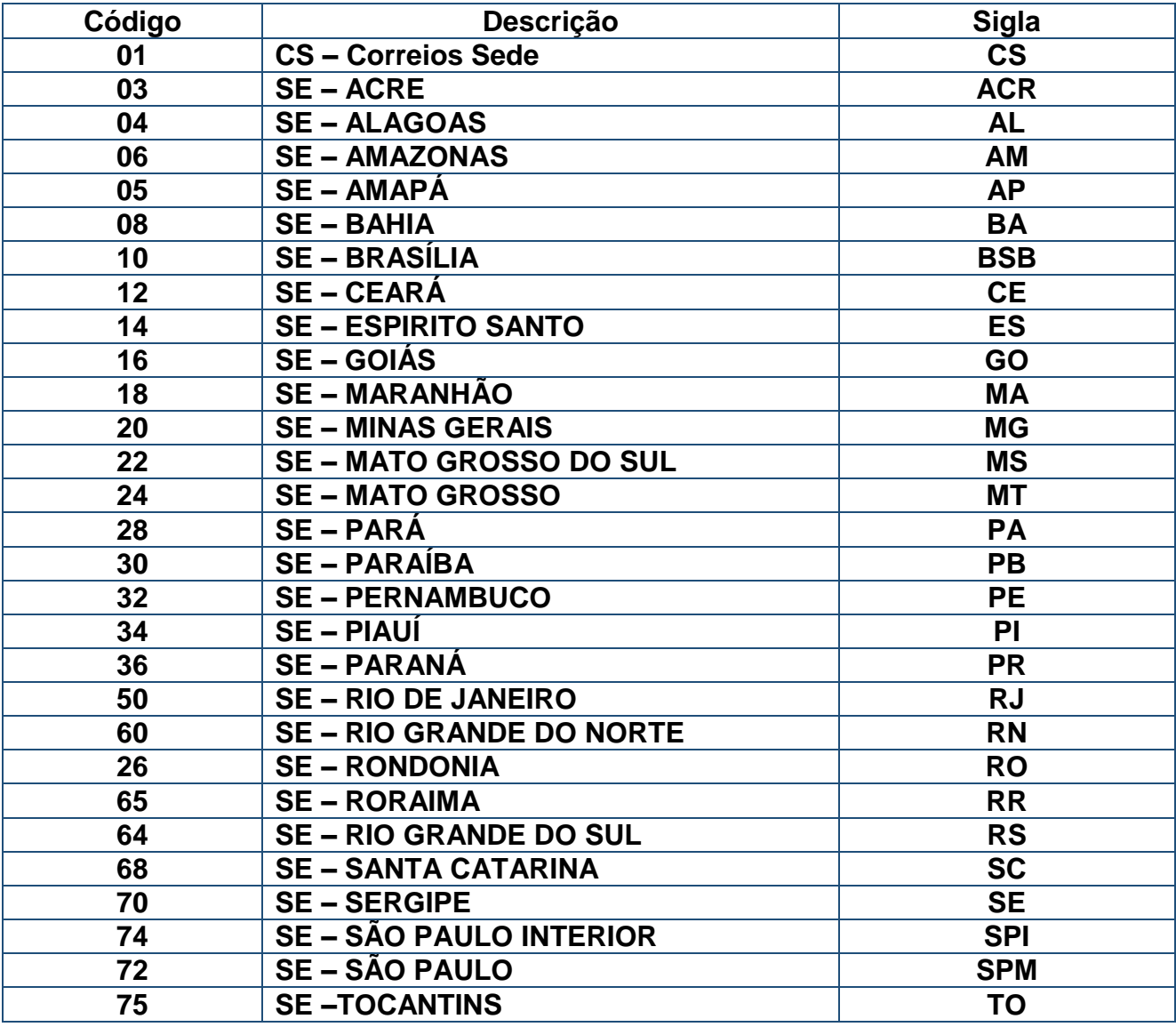

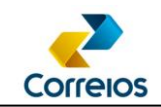

### **Anexo V – Coletar o ciente do cliente para as tags restricao\_anac e ciencia\_conteudo\_proibido**

A tag **ciencia\_conteudo\_proibido** tem a finalidade de coletar o aceite do cliente de que **não** está pré-postando encomendas proibidas.

Esta tag deve ser adicionada na estrutura do remetente no XML e deve ser preenchida toda vez que for gerar uma Pré-Lista de Postagem – PLP.

O preenchimento da tag é com o conteúdo "S", no qual significa que o remetente está Sim ciente e declara ter conhecimento da lista de objetos proibidos e restritos disponível no site dos Correios e que não está postando encomendas proibidas de acordo com a legislação vigente, incluindo as vedações constantes do Art. 13º da Lei nº 6538/78.

Exemplo:

<remetente>

...

<email\_remetente><![CDATA[email@mail.com.br]]></email\_remetente>

<celular\_remetente/>

<cpf\_cnpj\_remetente/>

**<ciencia\_conteudo\_proibido>S</ciencia\_conteudo\_proibido>** 

</remetente>

A tag **restricao\_anac** tem a finalidade de coletar o aceite do cliente de que está obedecendo as regras das postagens de encomendas restritas.

Esta tag deve ser adicionada na estrutura do objeto\_postal no XML e deve ser preenchida toda vez que for gerar uma Pré-Lista de Postagem – PLP.

O preenchimento da tag é com o conteúdo "S", no qual significa que o remetente está Sim ciente e declara ter conhecimento da lista de objetos proibidos e restritos disponível no site dos Correios e

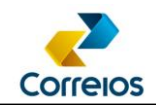

que não está postando encomendas proibidas de acordo com a legislação vigente, incluindo as vedações constantes do Art. 13º da Lei nº 6538/78.

Exemplo:

```
<objeto_postal> 
<numero_etiqueta>XX123456789BR</numero_etiqueta> 
<sscc></sscc> 
<codigo_objeto_cliente/>
<codigo_servico_postagem>04162</codigo_servico_postagem> 
<cubagem>0,0000</cubagem> 
<peso>100</peso> 
<rt1/><sub>rt2</sub>/<sub>></sub></sub>
<restricao_anac>S</restricao_anac>
-<destinatario> 
...
```
</objeto\_postal>

O sistema deverá informar no momento do fechamento da PLP: "**Declaro conhecer a lista de objetos proibidos e restritos disponível no site dos Correios e que não estou postando nos Correios objetos classificados como proibidos pela legislação vigente, incluindo as vedações constantes do Art. 13º da Lei no. 6538/78.**"1 Acrescentando o endereço dos Correios informando onde localizar a lista: https://www.correios.com.br/enviar/proibicoes-erestricoes/proibicoes-e-restricoes

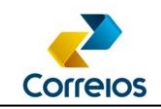

## **Anexo VI - Inserção dos dados de radiofrequência (RFID)**

A tag <sscc> é exclusiva para inserção das informações de radiofrequência. Esta tag deve ser adicionada na estrutura do objeto\_postal no XML e deve ser preenchida toda vez que for gerar uma Pré-Lista de Postagem – PLP com objetos que possuem etiquetas de radiofrequência. O preenchimento da tag é com a numeração gravada no chip RFID, padrão GS1 **SSCC** ou **SGTIN**, conhecida como código EAN.

Exemplo:

<objeto\_postal> <numero\_etiqueta>XX123456789BR</numero\_etiqueta> **<sscc>00079095750000304908</sscc>** 

...

</objeto\_postal>